# Cómo crear un archivo de impresión para cuadernillos

A continuación están las guías y especificaciones para crear correctamente un archivo de impresión para cuadernillos encuadernados con grapas:

Los archivos enviados deben cumplir con las siguientes especificaciones:

Todos los archivos se van a imprimir en modelo CMYK (cian, magenta, amarillo y negro) con el perfil de impresión Fogra 39. Las imágenes en RGB o PANTONE se convierten automáticamente al perfil normal de separación, lo cual podría provocar un leve cambio de los colores del diseño impreso. Para evitar un cambio de los colores, asegúrese de que su archivo esté en CMYK.

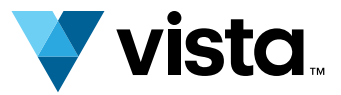

# Formato de archivo, diagramación y portadas 1.

- Formato en PDF, todos los tipos de letra incrustadas
- Sin contraseña de protección
- Páginas de a una, organizadas en el orden correcto de lectura
- Contener 4 páginas de portada
- Resolución alta (se recomienda al menos 300 dpi)
- Tamaño del archivo de 512 MB o menos

## Colores 2.

Importante: El archivo debe contener siempre 4 páginas de portada (ver más abajo). Si solamente quiere imprimir en la parte externa de la página de portada, deje las páginas internas en blanco (pero el archivo debe incluir esas páginas en blanco).

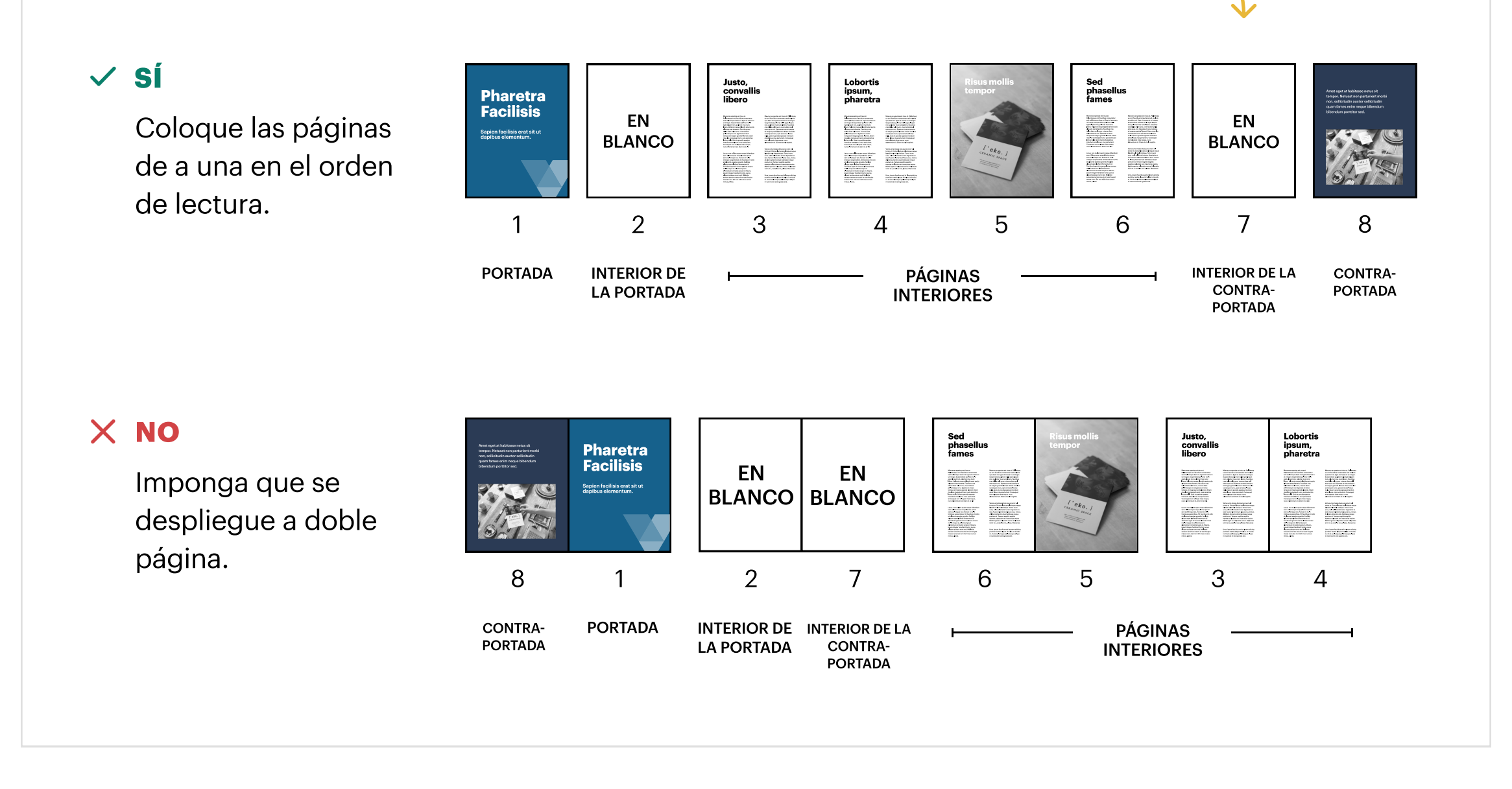

La resolución óptima para imprimir revistas, catálogos y libros es 300 dpi. La calidad de la reproducción de imágenes y fotos podría caer con resoluciones inferiores.

Para asegurar que no queden márgenes blancos en las imágenes que van en los bordes de la página, incluya un sangrado de 1/8" (0.125 in)en cada lado de todas las páginas.

El texto (y demás información importante) debe colocarse al menos a 1/8" (0.125 in) del borde. Si está muy cerca del encuadernado, no se podrá leer con facilidad y si está muy cerca del borde, podría quedar recortado.

### Resolución 3.

#### Márgenes y sangrados 4.

Cuando se le pide que seleccione las "Páginas" de su cuadernillo, esto significa la cantidad total de páginas en el documento, incluyendo las cuatro páginas de portada que todos los archivos tienen que tener.

## Páginas 5.

Una hoja siempre tiene dos páginas: una página en el anverso y una página en el reverso.

### Información adicional 6.

El grosor de línea mínimo de impresión es 0,25 pt.

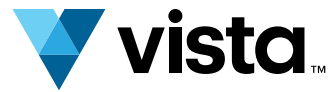

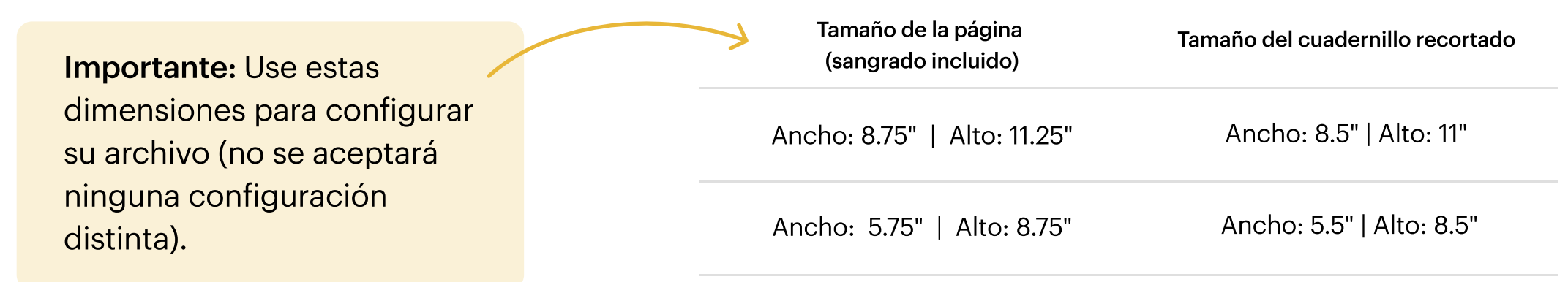

# $\checkmark$  sí

Use un sangrado de 0.125" de cada lado y asegúrese de que toda la información importante esté a 0.125" cm del borde.

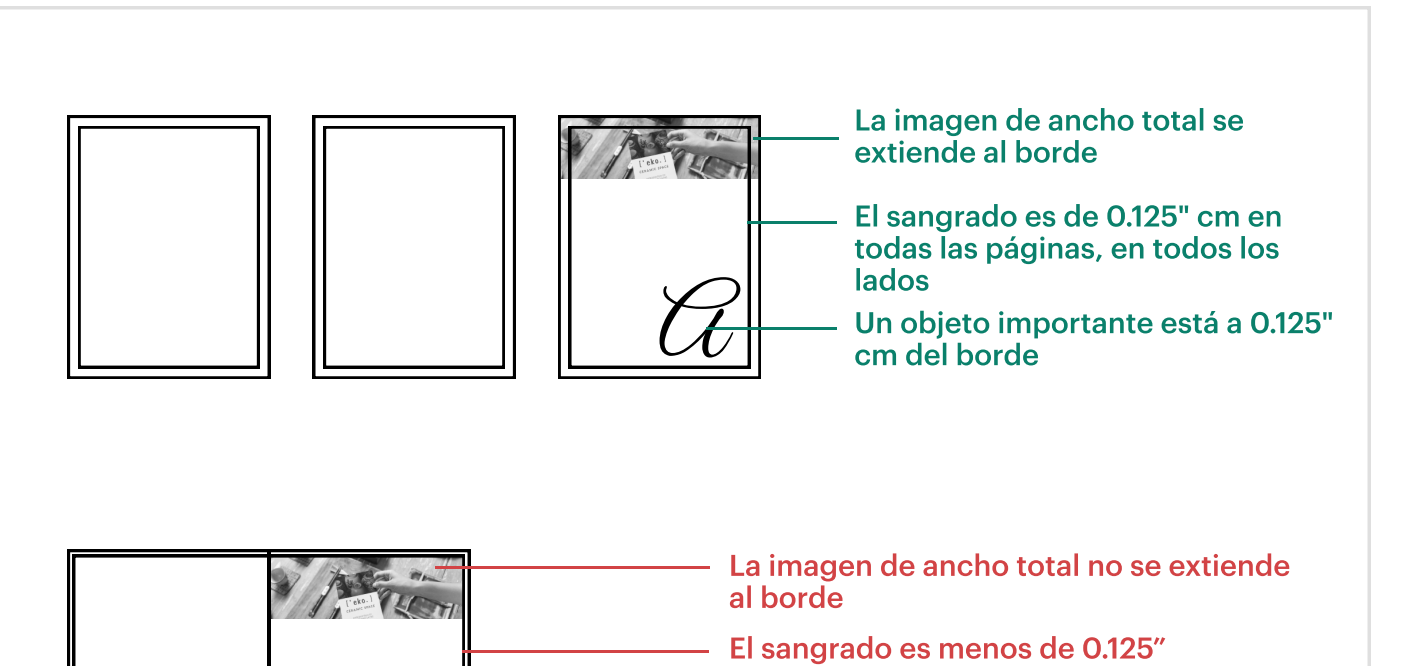

# X NO

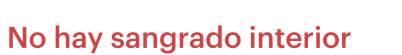

Un objeto importante está demasiado cerca del borde

Coloque información importante demasiado cerca del borde.